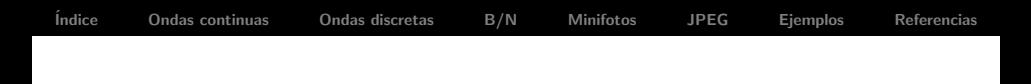

# Álgebra Lineal y el formato JPEG

# Álgebra II

### 1º Ingeniería Informática

<span id="page-0-0"></span>http://www.uam.es/fernando.chamizo

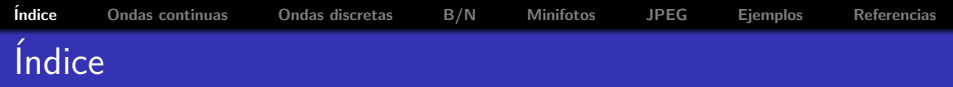

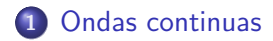

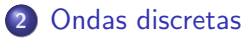

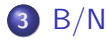

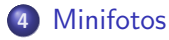

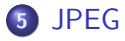

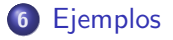

<span id="page-1-0"></span>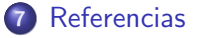

#### Análisis de Fourier

Las ondas periódicas son superposiciones de tonos puros.

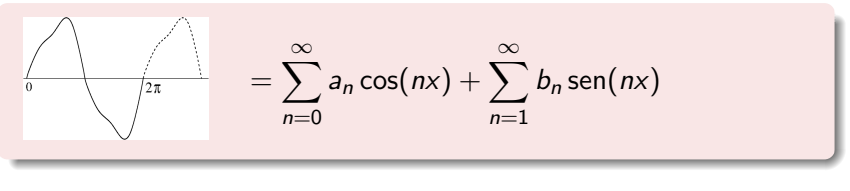

<span id="page-2-0"></span>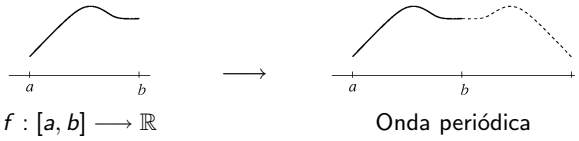

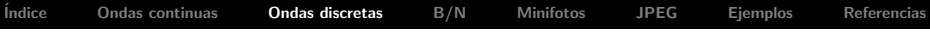

#### Funciones discretizadas

<span id="page-3-0"></span>
$$
V = \left\{f: \{0,1,\ldots,7\} \to \mathbb{R}\right\} \cong \mathbb{R}^8 \qquad \text{dim } V = 8
$$

Los (medios) tonos puros discretizados son una base de V

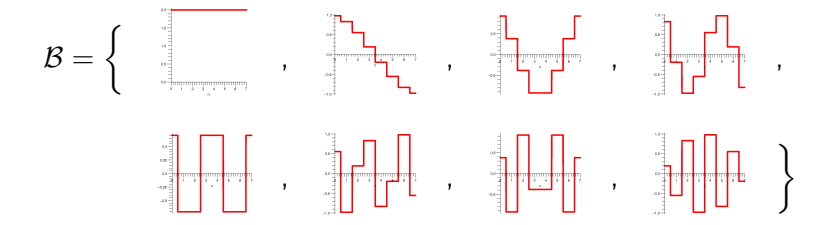

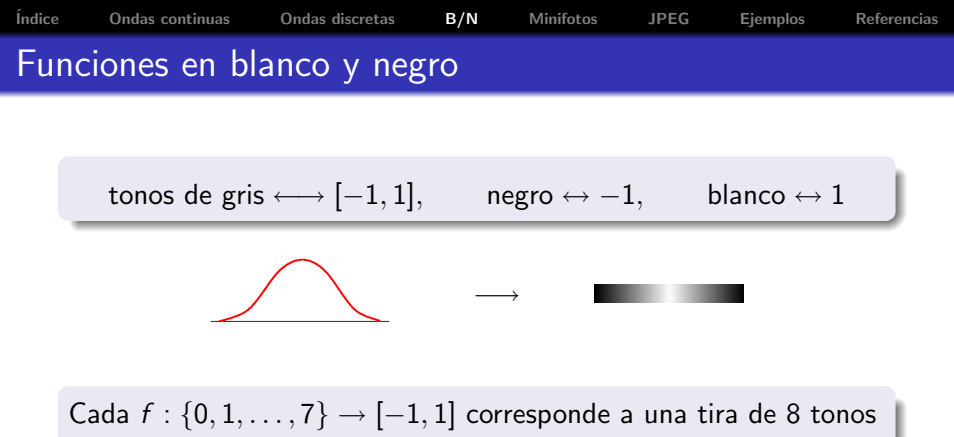

<span id="page-4-0"></span>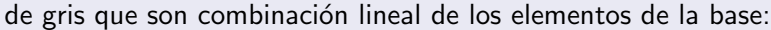

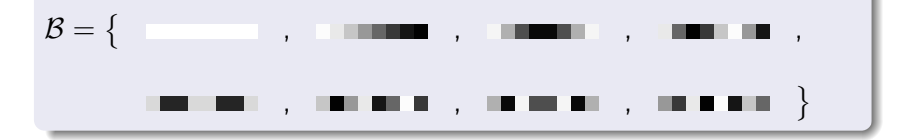

Foto 8  $\times$  8 en blanco y negro  $=$  tabla 8  $\times$  8 de tonos de gris

Lo mismo ocurre en dos dimensiones y cada tabla  $8 \times 8$  de tonos de gris ( $\cong \mathbb{R}^{64}$ ) se escribe como combinación lineal de los 64 elementos de la base correspondientes a tonos puros

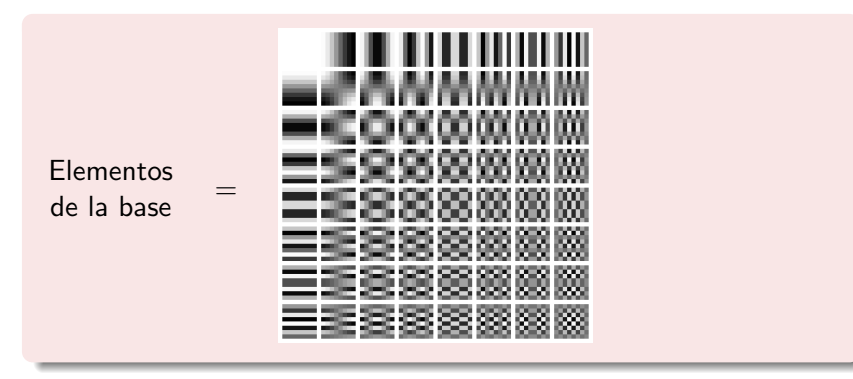

<span id="page-5-0"></span> $\overline{A}$  $\overline{A}$  $\overline{A}$ lgebr[a](#page-4-0)II  $\overline{A}$ lgebra Lineal [y](#page-4-0) [el f](#page-0-0)[or](#page-6-0)[m](#page-0-0)a[t](#page-5-0)o [J](#page-0-0)[P](#page-6-0)[EG](#page-0-0)

#### Obs. 1

Podemos representar una minifoto  $8 \times 8$  en blanco y negro con las 64 coordenadas respecto a esta base.

#### Obs. 2

En principio no parece entrañar ninguna ventaja con respecto a almacenar los valores de cada uno de los 64 pixels, que es como hallar las coordenadas en la base usual.

#### Obs. 3

<span id="page-6-0"></span>La base elegida es más conveniente porque se prestará mejor a una compresión con pérdidas de información que apenas se reflejen en la calidad visual de la imagen.

En la mayor parte de las porciones  $8 \times 8$  de fotos reales no hay grandes cambios entre píxeles próximos. Entonces los elementos de la base con muchas oscilaciones no aparecerán o lo harán con coeficientes pequeños.

<span id="page-7-0"></span>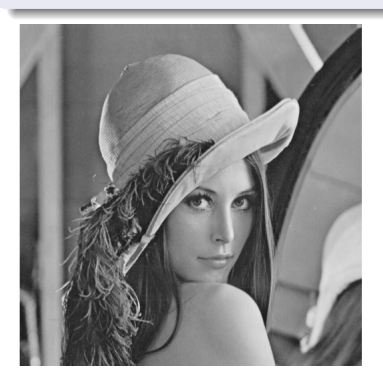

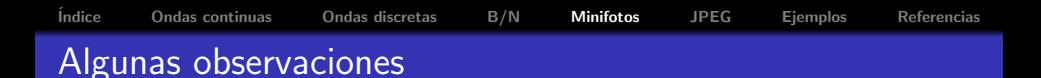

En la mayor parte de las porciones  $8 \times 8$  de fotos reales no hay grandes cambios entre píxeles próximos. Entonces los elementos de la base con muchas oscilaciones no aparecerán o lo harán con coeficientes pequeños.

<span id="page-8-0"></span>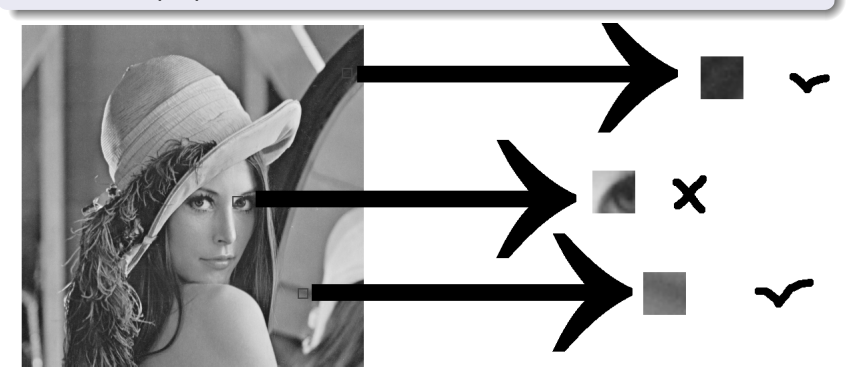

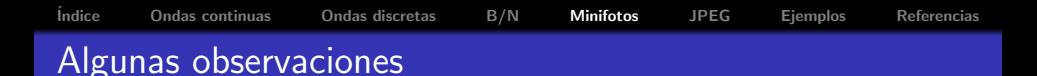

Las oscilaciones entre pixels cercanos son visualmente poco distinguibles

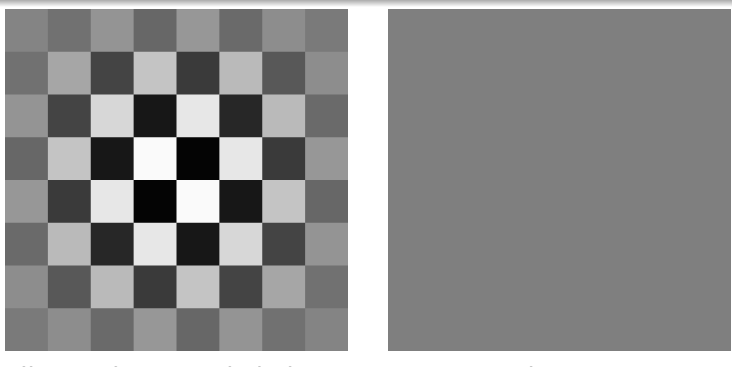

último elemento de la base (zoom 64)

<span id="page-9-0"></span>color cero

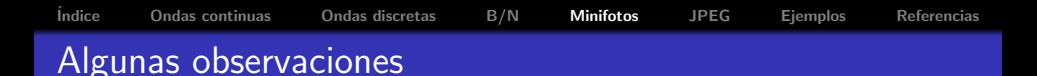

Las oscilaciones entre pixels cercanos son visualmente poco distinguibles

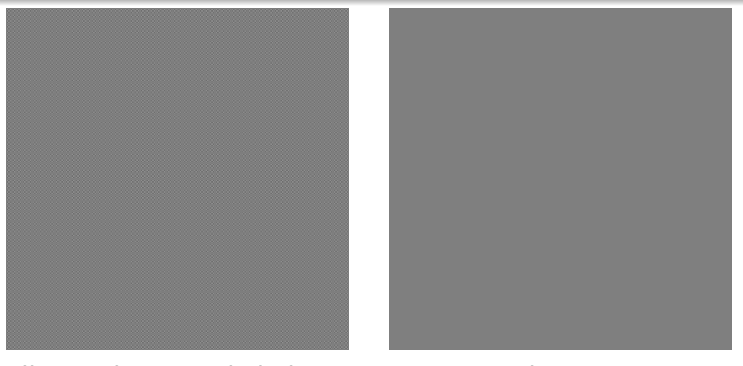

último elemento de la base mosaico (zoom  $\approx 1$ )

<span id="page-10-0"></span>color cero

## JPEG

- **O** Cada foto se divide en minifotos  $8 \times 8$  y a cada uno se le asignan las 64 coordenadas (algoritmo: DCT, esencialmente cambia de la base usual a la nueva).
- <sup>2</sup> Se ponen pocos decimales (o un cero) en las coordenadas asociadas a elementos menos distinguibles (algoritmo: cuantización, hay una tabla experimental de cómo es de visible cada elemento de la base).
- <sup>3</sup> Se almacenan los números en forma comprimida (algoritmo: Huffman u otros).

<span id="page-11-0"></span>En el segundo punto es donde se pierde información no detectable a simple vista.

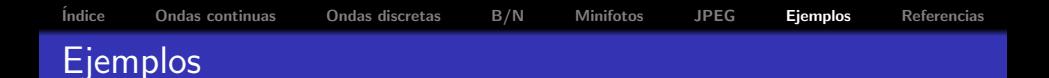

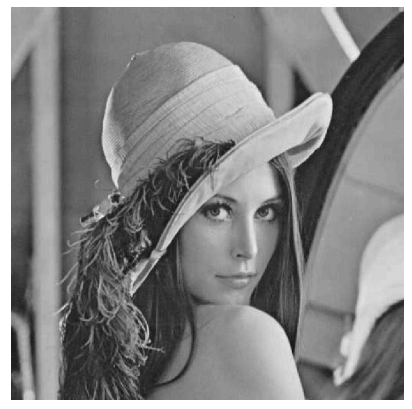

<span id="page-12-0"></span>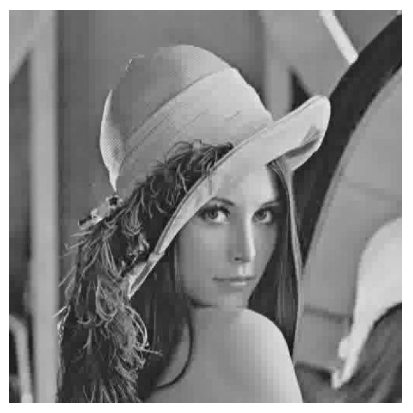

Imagen original Sin las coordenadas < 40 Coord. no nulas  $= 3,88\%$ 

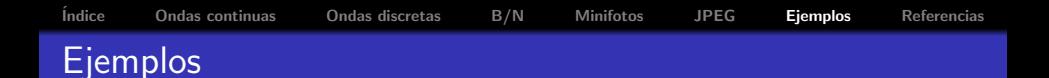

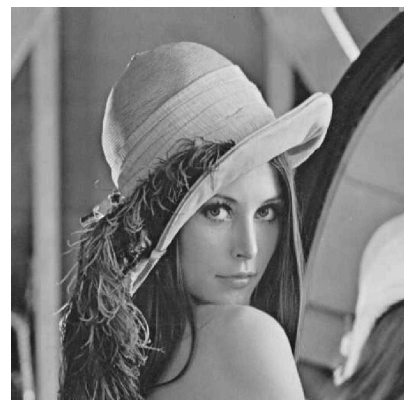

<span id="page-13-0"></span>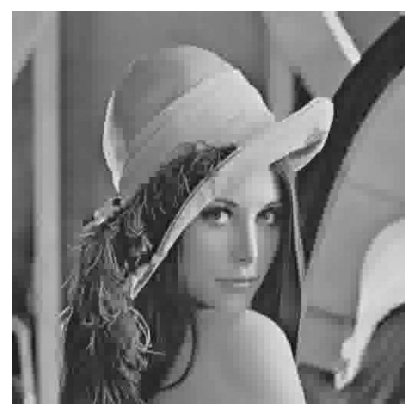

Imagen original Sin las coordenadas< 80 Coord. no nulas  $= 2,37\%$ 

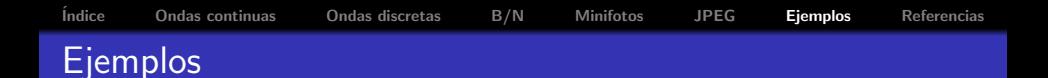

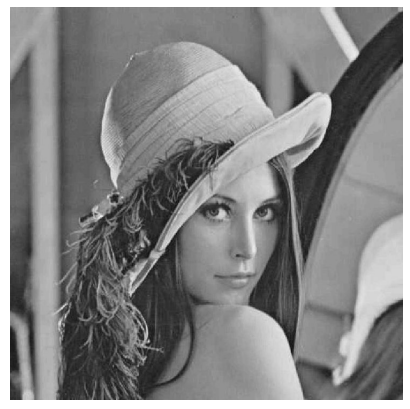

<span id="page-14-0"></span>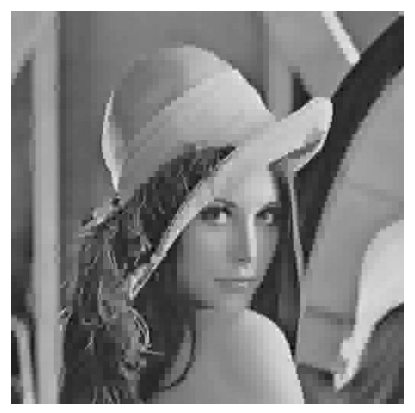

Imagen original Sin las coordenadas< 120 Coord. no nulas  $= 1,98\%$ 

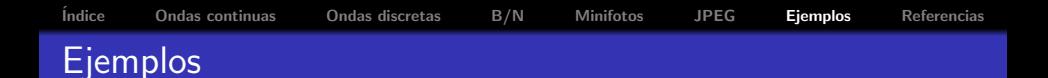

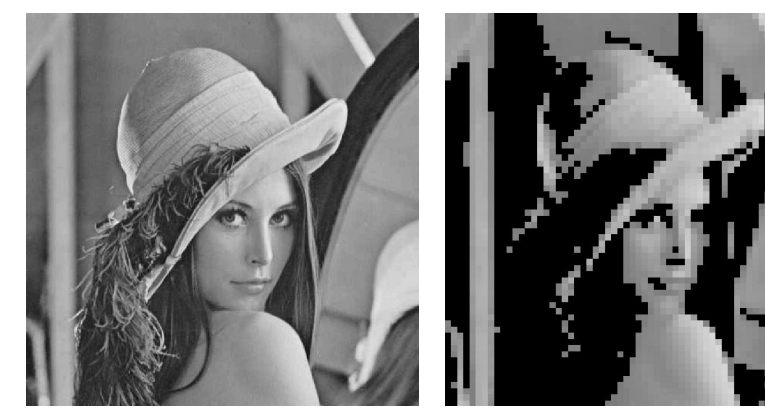

<span id="page-15-0"></span>Imagen original Sin las coordenadas< 1000 Coord. no nulas  $= 0.82\%$ 

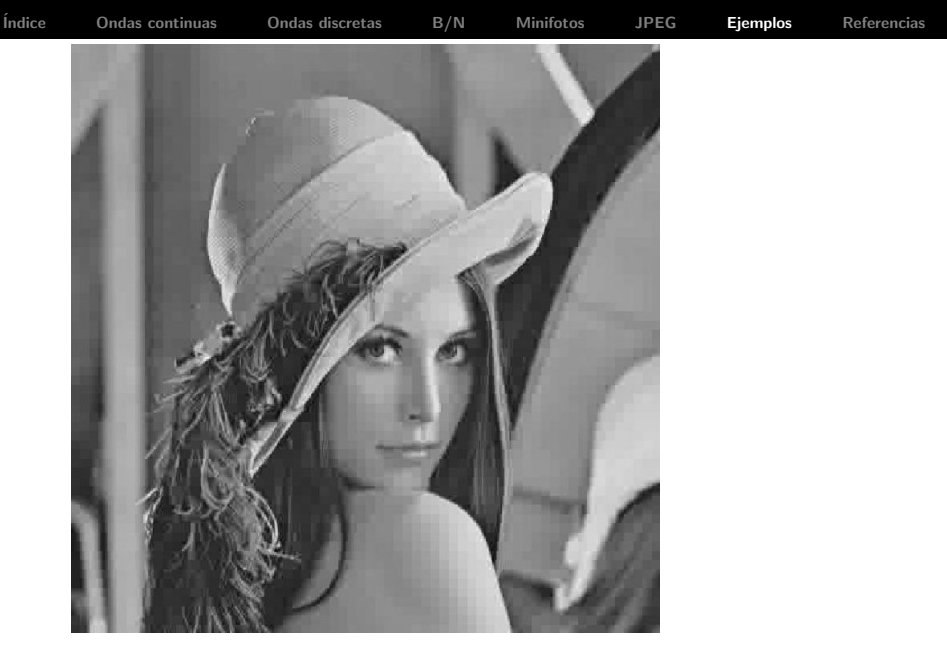

<span id="page-16-0"></span>Coord. no nulas  $= 3,88\,\%$ 

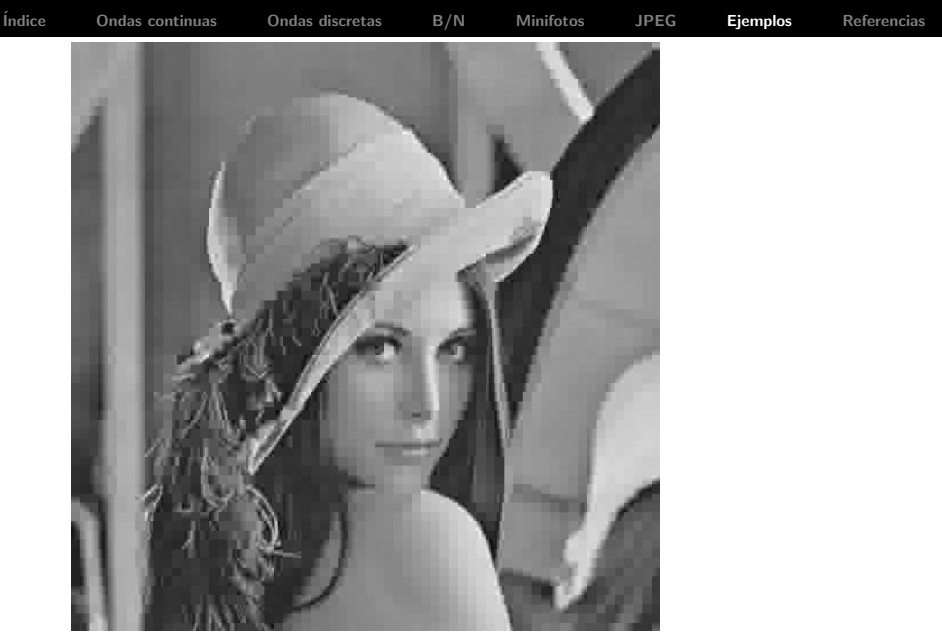

<span id="page-17-0"></span>Coord. no nulas  $= 2,37\,\%$ 

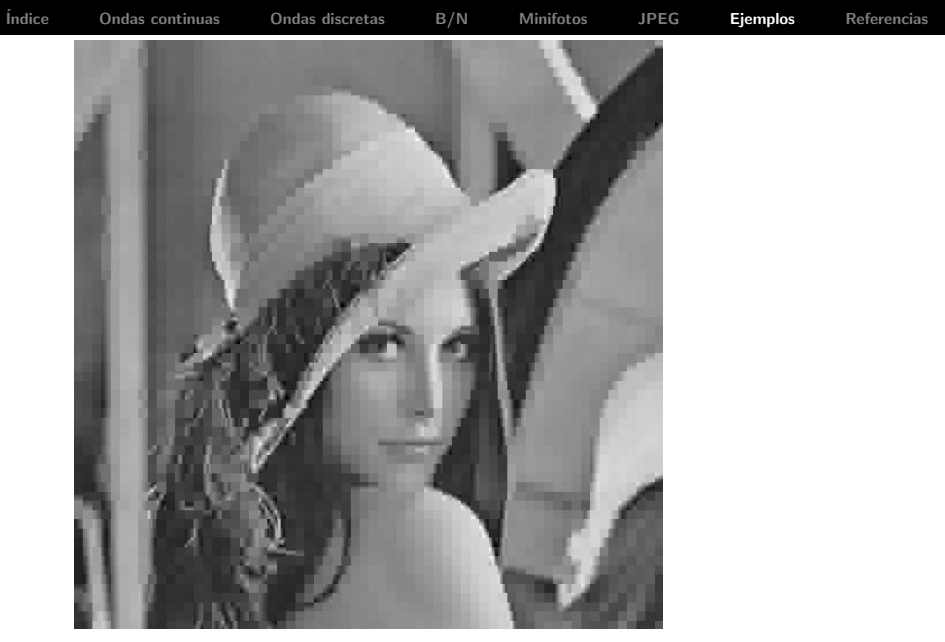

<span id="page-18-0"></span>Coord. no nulas  $= 1,98\,\%$ 

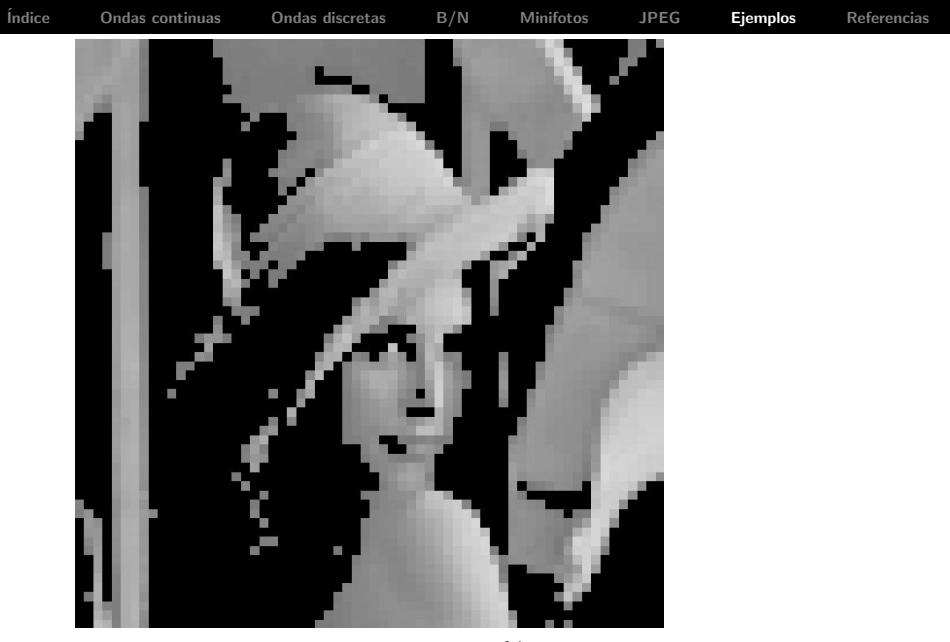

<span id="page-19-0"></span>Coord. no nulas =  $0,82\,\%$ 

<span id="page-20-0"></span>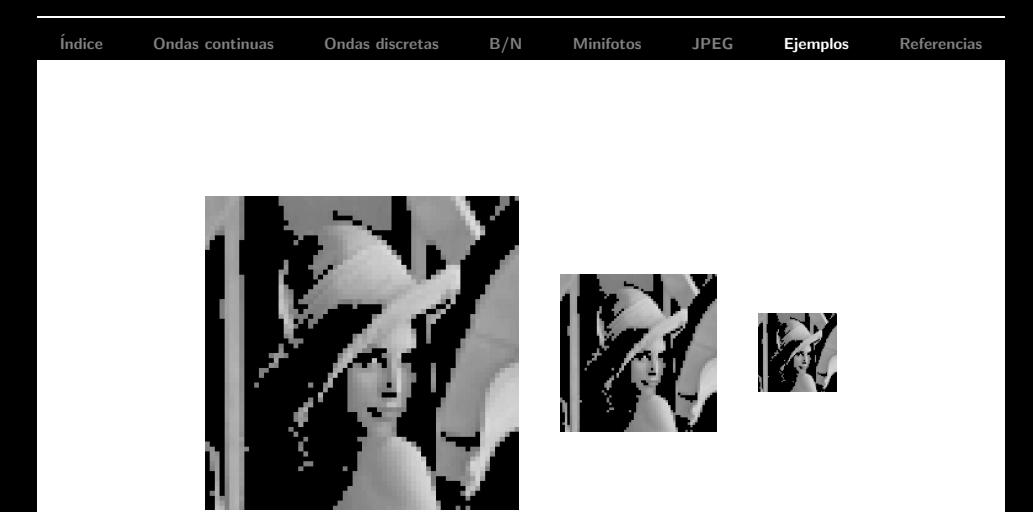

<span id="page-21-0"></span>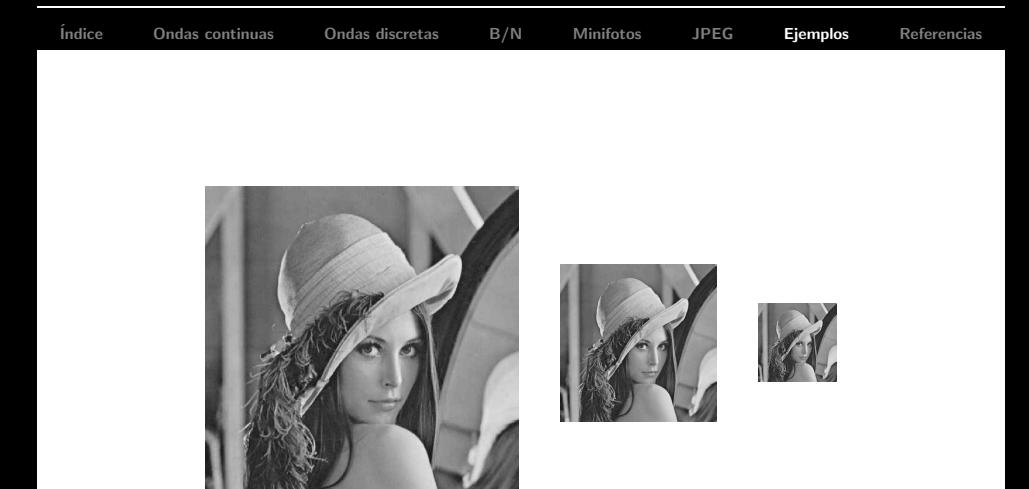

<span id="page-22-0"></span>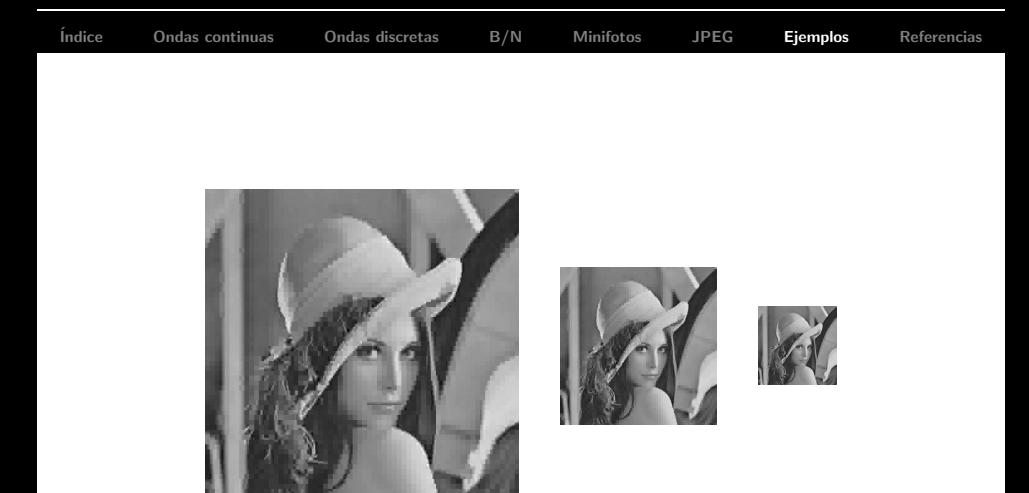

<span id="page-23-0"></span>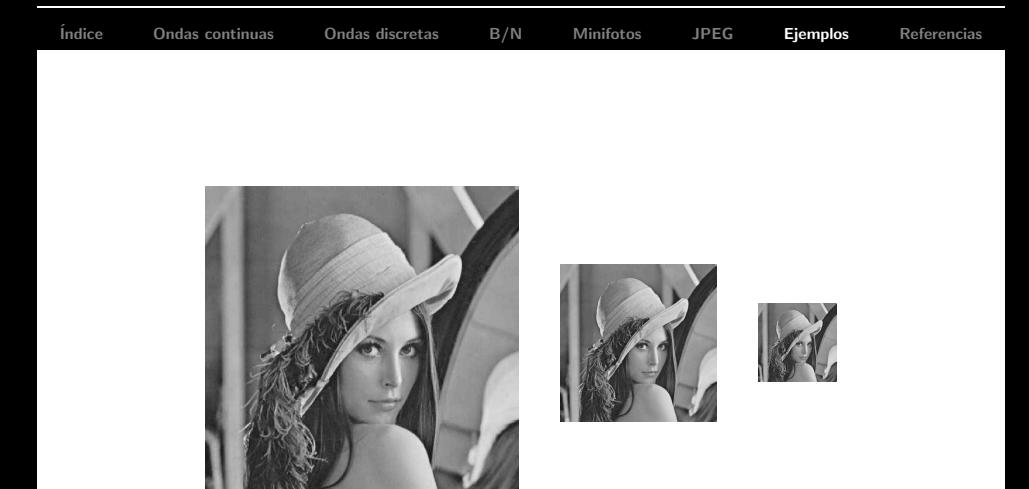

#### Referencias

- G.K. Wallace. (standard) http://white.stanford.edu/ %7Ebrian/psy221/reader/Wallace.JPEG.pdf
- JPEG en Wikipedia (en inglés) http://en.wikipedia.org/wiki/JPEG
- S. Mallat "A wavelet tour of signal processing".
- A. Terras. "Fourier Analysis on Finite Groups and Applications". (Sobre transformadas de Fourier discretas).
- <span id="page-24-0"></span>· T.W. Körner. "Fourier Analysis". (Sobre análisis de Fourier especialmente continuo).